#### **ФЕДЕРАЛЬНОЕ ГОСУДАРСТВЕННОЕ БЮДЖЕТНОЕ ОБРАЗОВАТЕЛЬНОЕ УЧРЕЖДЕНИЕ ВЫСШЕГО ОБРАЗОВАНИЯ «ВОРОНЕЖСКИЙ ГОСУДАРСТВЕННЫЙ АГРАРНЫЙ УНИВЕРСИТЕТ ИМЕНИ ИМПЕРАТОРА ПЕТРА I»**

#### **Агроинженерный факультет**

Кафедра электротехники и автоматики

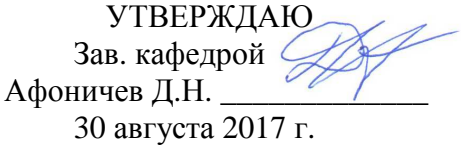

#### **Фонд оценочных средств**

по дисциплине Б1.Б.05 «Информационные технологии в науке и производстве» для направления 35.04.06 «Агроинженерия», профили: «Технологии и средства механизации сельского хозяйства»; «Инжиниринг безопасности труда на предприятии»; «Системы электроснабжения сельскохозяйственных потребителей»; «Технический сервис в АПК» – прикладная магистратура

# 1. Перечень компетенций с указанием этапов их формирования<br>в процессе освоения образовательной программы

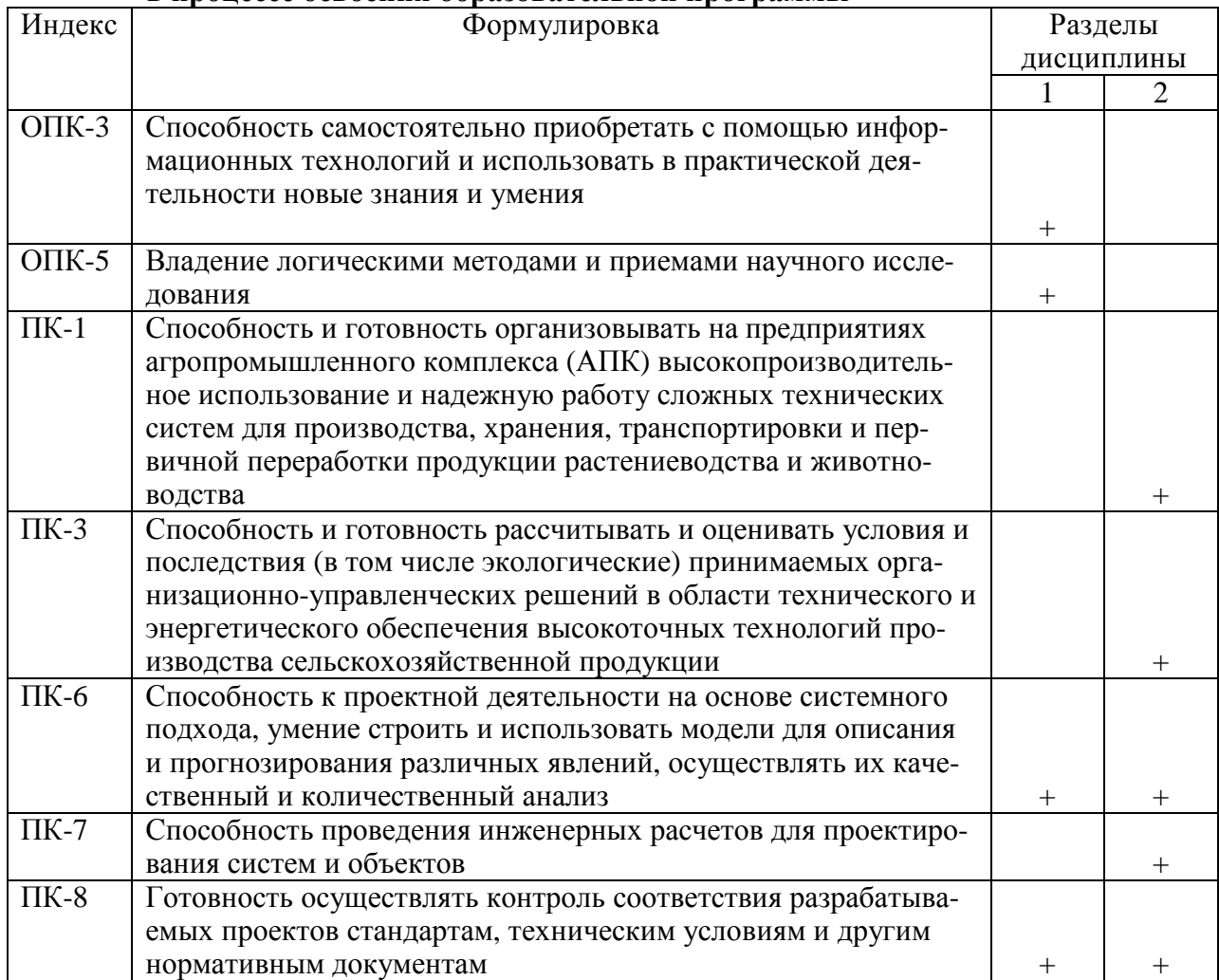

#### 2. Описание показателей и критериев оценивания компетенций на различных этапах их формирования, описание шкал оценивания

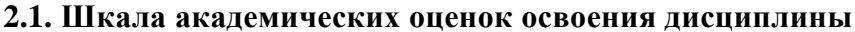

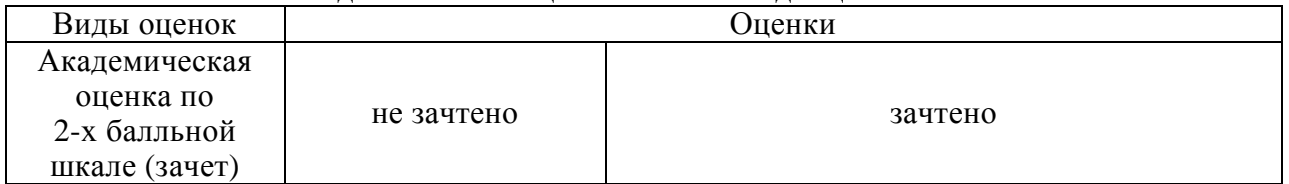

2.2. Текущий контроль

|            |                     |            | Содержание          |                  | Форма         |                  | № задания            |                |
|------------|---------------------|------------|---------------------|------------------|---------------|------------------|----------------------|----------------|
| Код        | Планируемые         | Раздел     | требования          | Технология       | оценочного    | Пороговый        | Повышенный           | Высокий        |
|            | результаты          | ДИСЦИПЛИНЫ | в разрезе разделов  | формирования     | средства      | уровень          | уровень              | уровень        |
|            |                     |            | дисциплины          |                  | (контроля)    | (удовл.)         | (хорошо)             | (отлично)      |
| $O\Pi K$ - | Знать<br>информаци- |            | Сформированные      | Лекции,          | Устный опрос, | Вопросы          | Вопросы 1-4          | Вопросы        |
| 3          | технологии<br>онные |            | и систематические   | лабораторные за- | тестирование, | $1-4$ $M3$ $3a-$ | <b>ИЗ</b><br>задания | $1 - 4$<br>И3  |
|            | информа-<br>поиска  |            | информа-<br>знания  | нятия,           | реферат       | дания 3.1,       | $3.1$ , тесты 1-     | задания        |
|            | ции; уметь исполь-  |            | ционных техноло-    | самостоятельная  |               | $T$ есты $1-5$   | 5 из задания         | 3.1,<br>Te-    |
|            | зовать информаци-   |            | гий<br>поиска ин-   | работа           |               | из задания       | 3.2                  | $1 - 5$<br>сты |
|            | технологии<br>онные |            | формации; умения    |                  |               | 3.2              |                      | И3<br>зада-    |
|            | информа-<br>поиска  |            | использовать<br>ИН- |                  |               |                  |                      | ния 3.2        |
|            | ции; иметь навыки   |            | формационные        |                  |               |                  |                      |                |
|            | работы с поиско-    |            | технологии поиска   |                  |               |                  |                      |                |
|            | выми системами      |            | информации;         |                  |               |                  |                      |                |
|            |                     |            | навыки работы с     |                  |               |                  |                      |                |
|            |                     |            | поисковыми<br>$CM-$ |                  |               |                  |                      |                |
|            |                     |            | стемами             |                  |               |                  |                      |                |

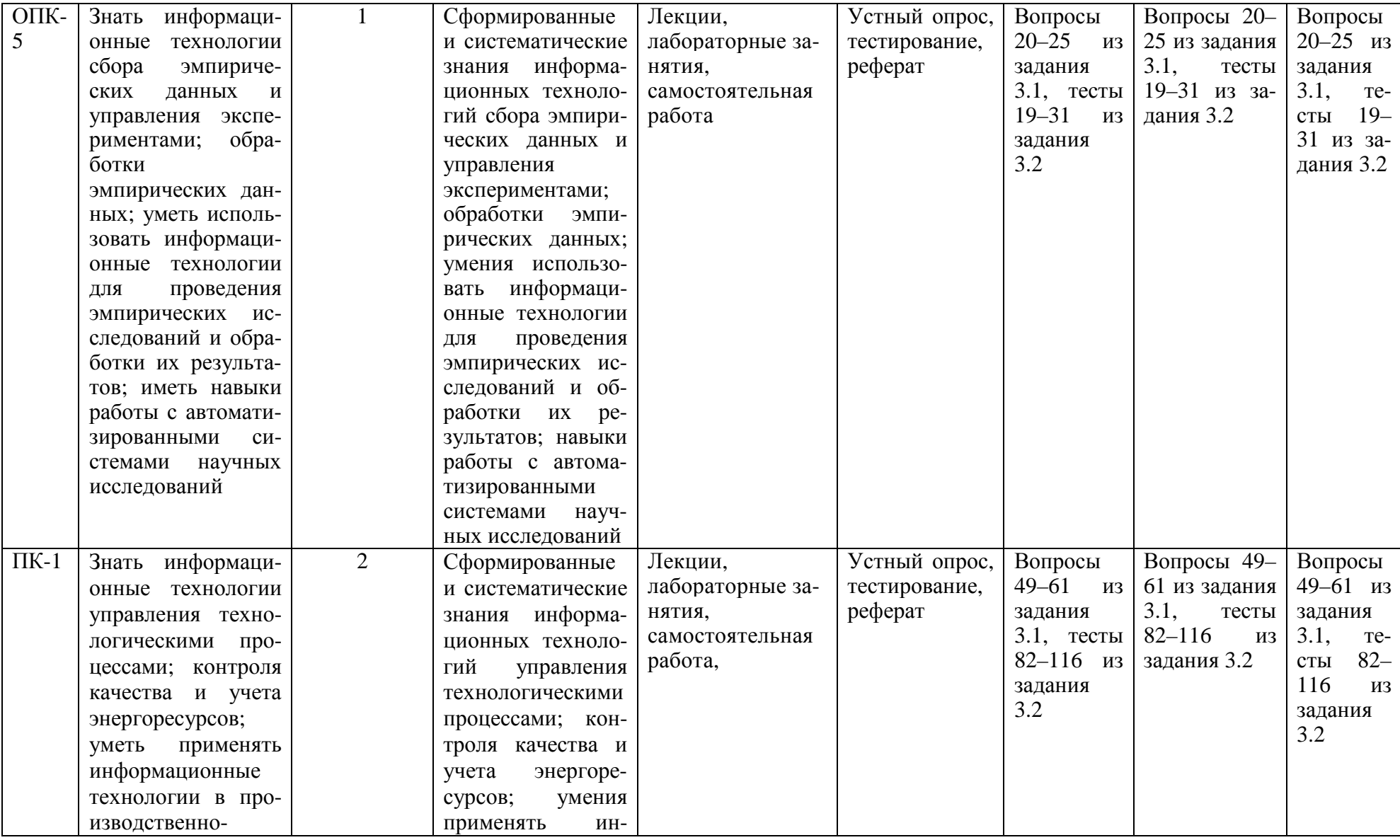

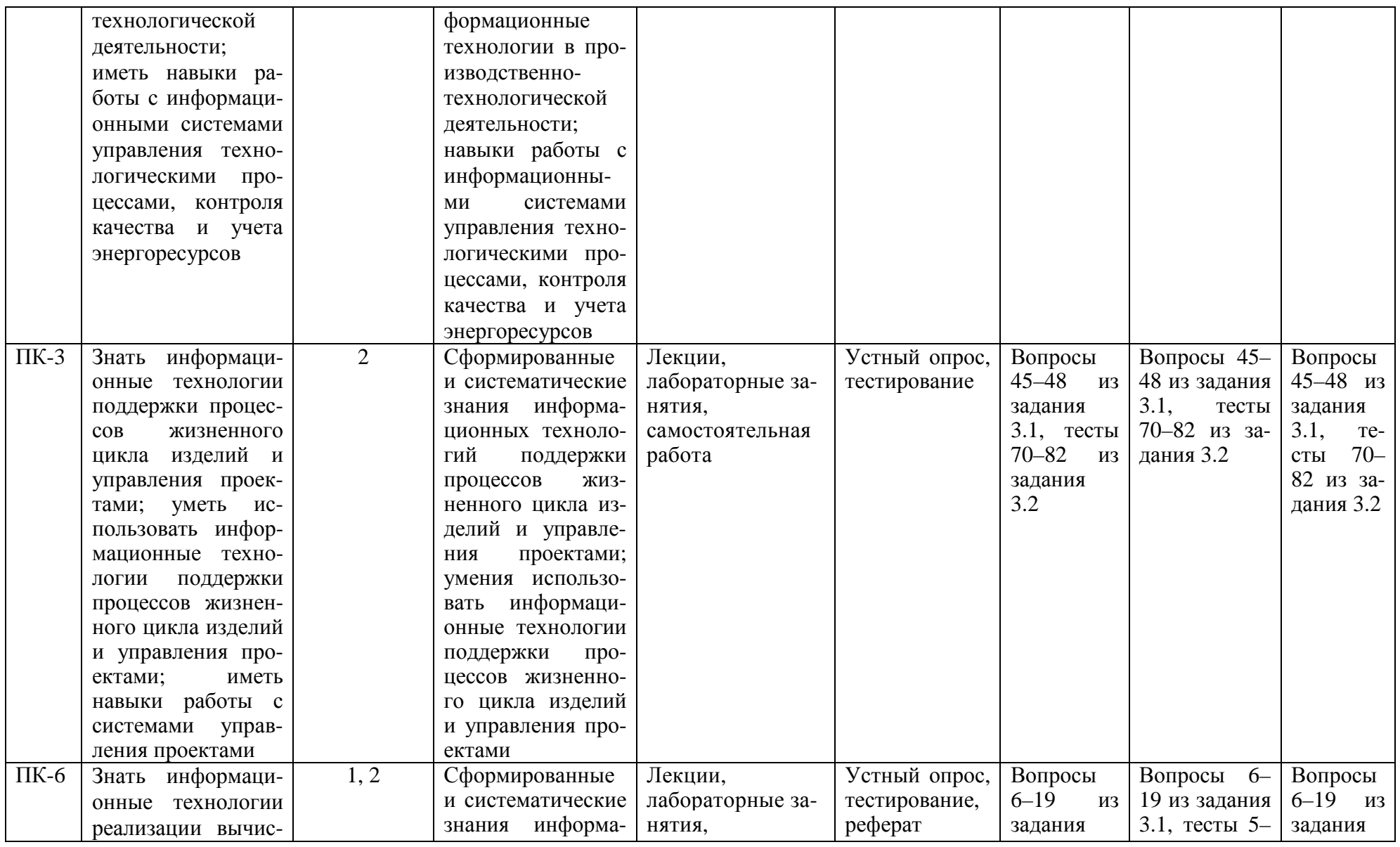

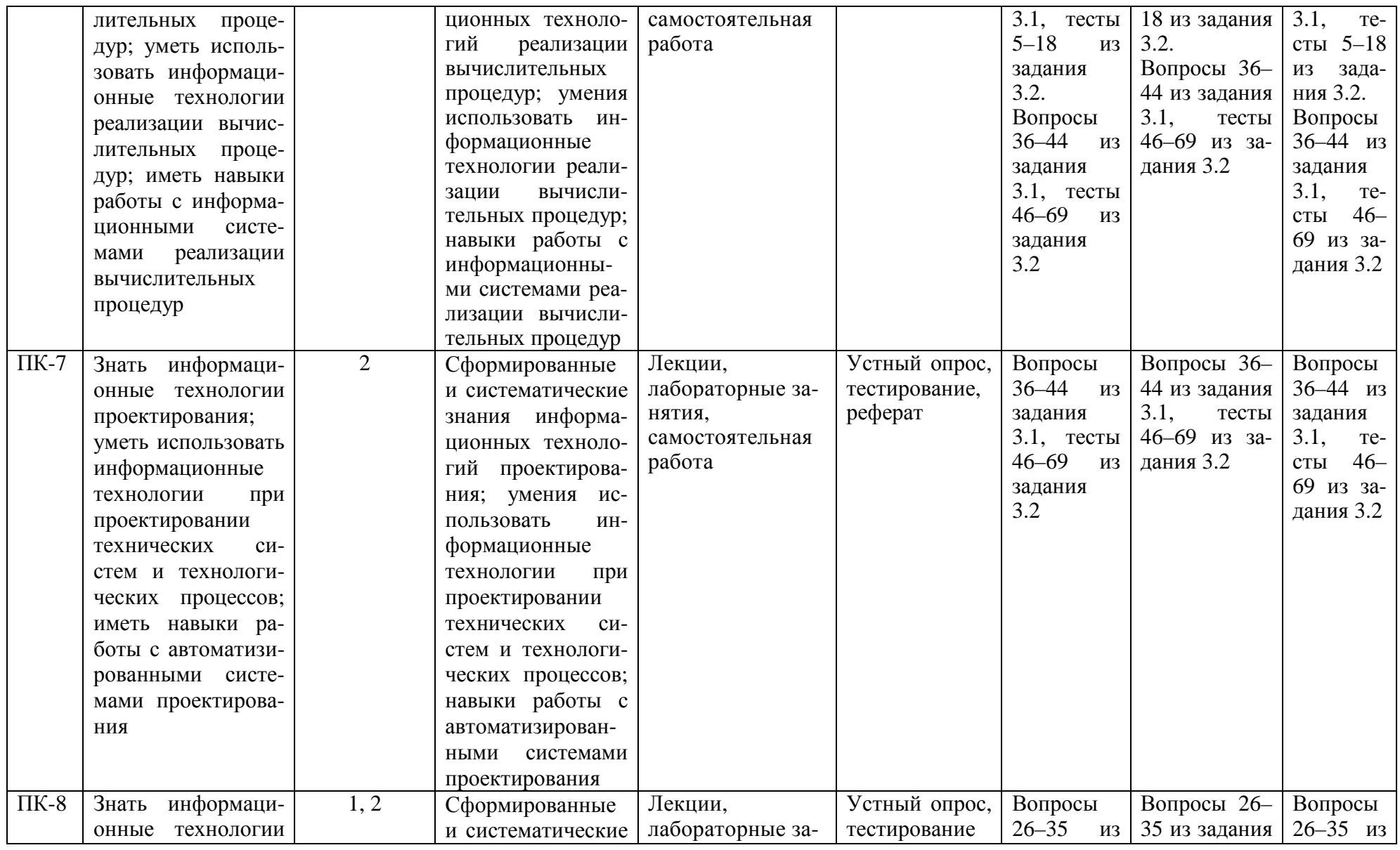

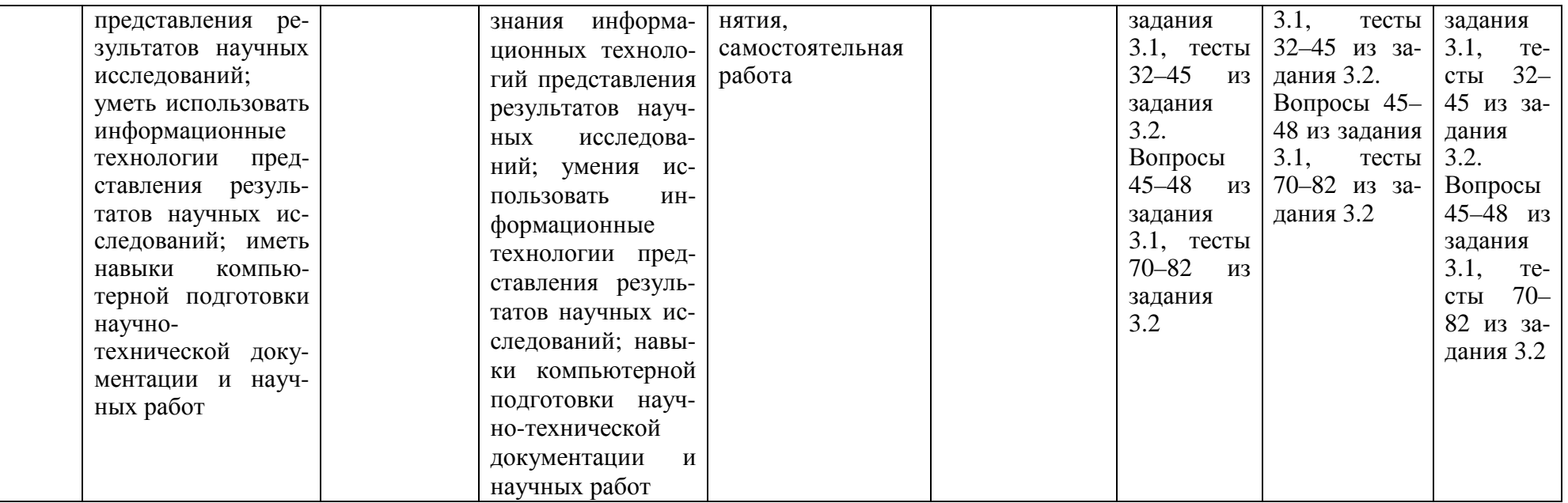

## **2.3. Промежуточная аттестация**

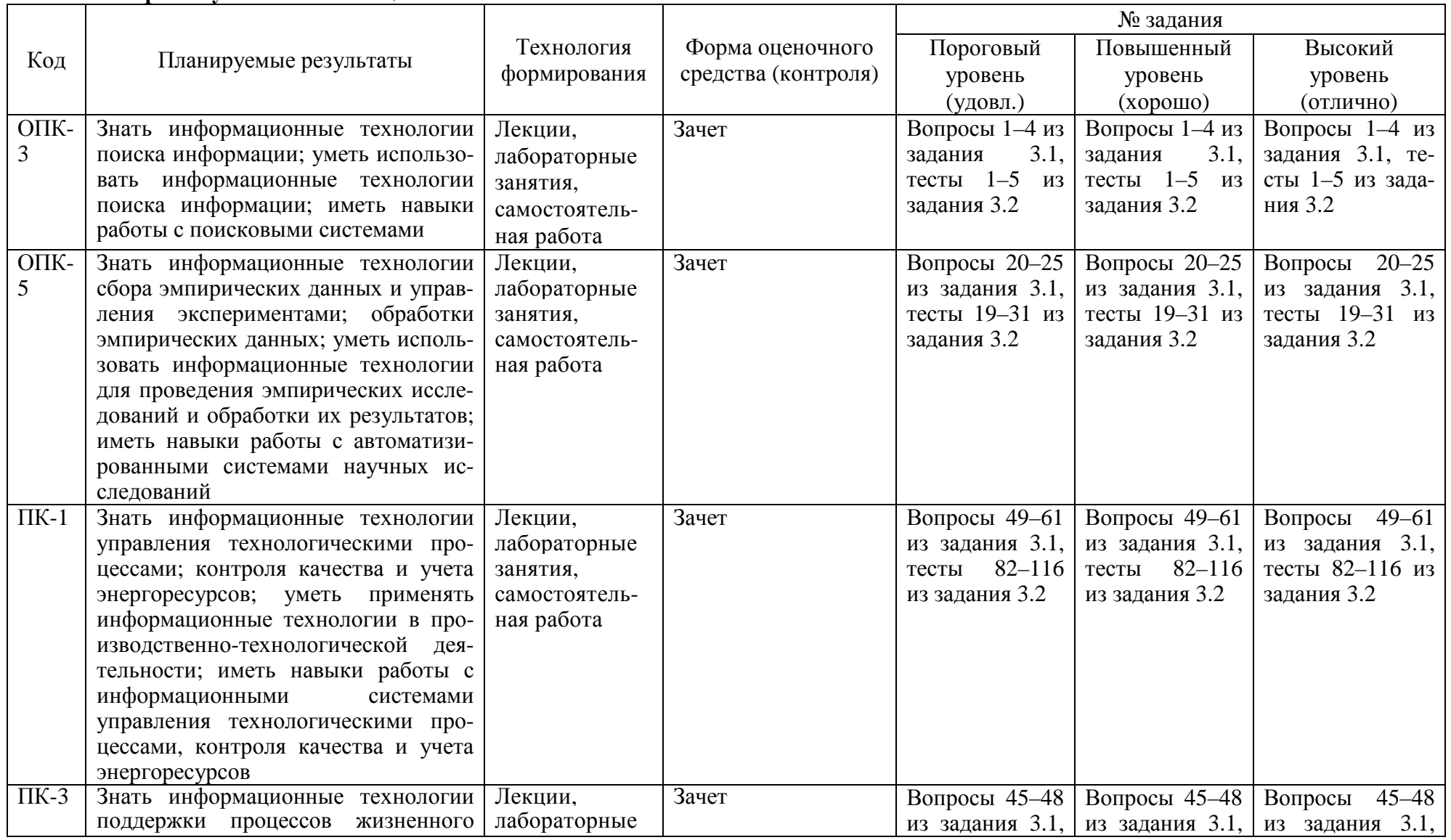

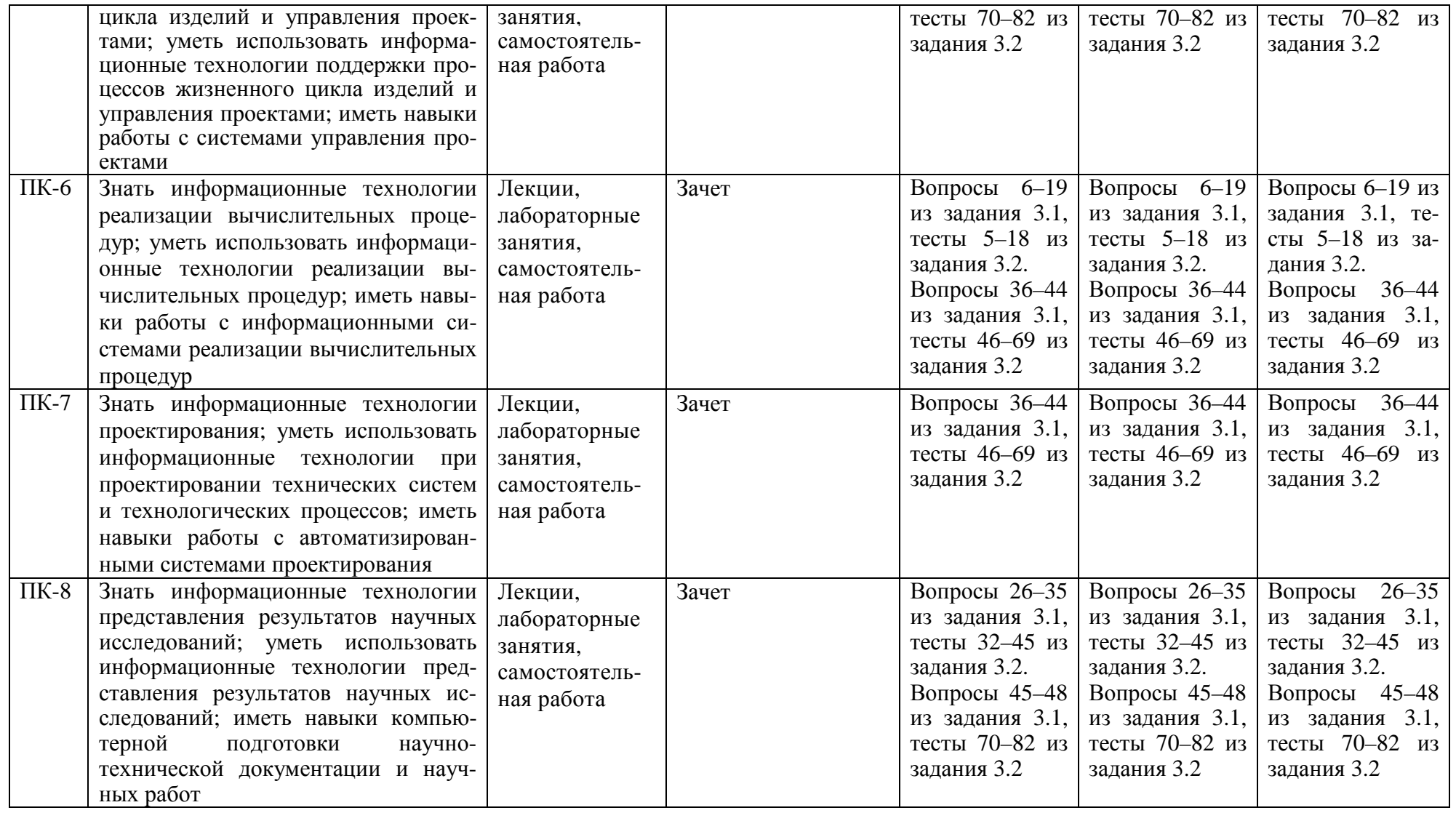

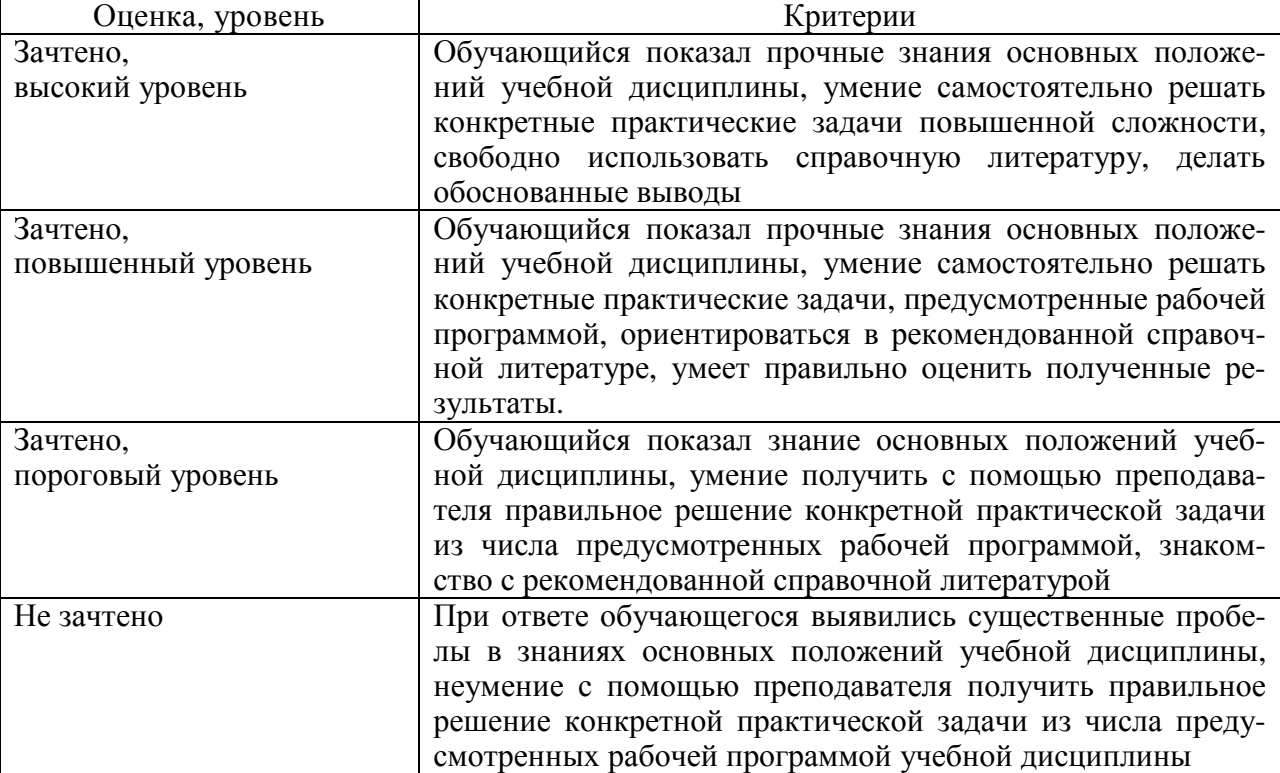

### **2.4. Критерии оценки на зачете**

# **2.5. Критерии оценки устного опроса**

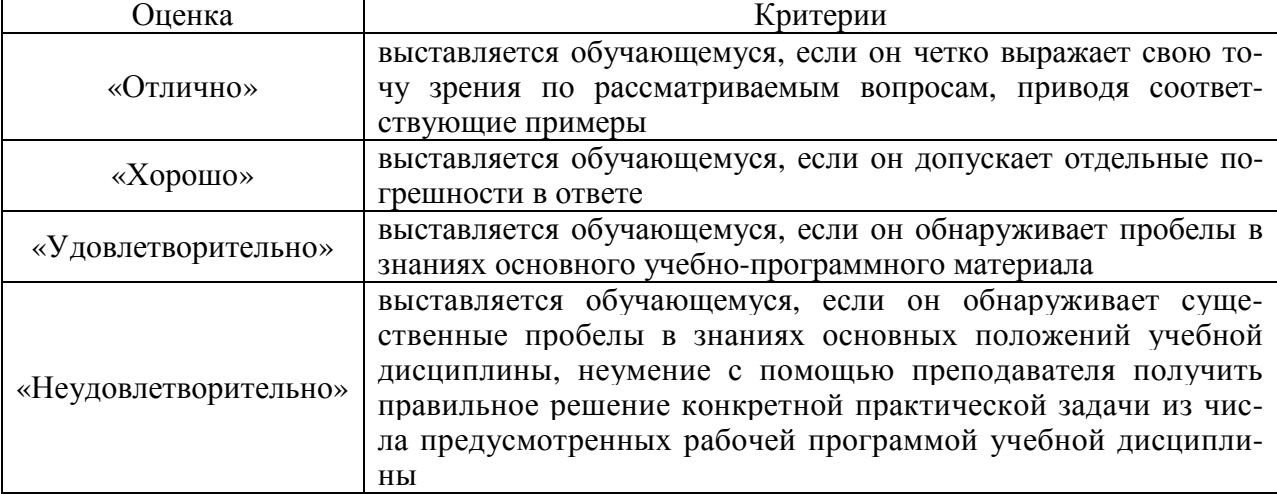

# **2.6. Критерии оценки тестов**

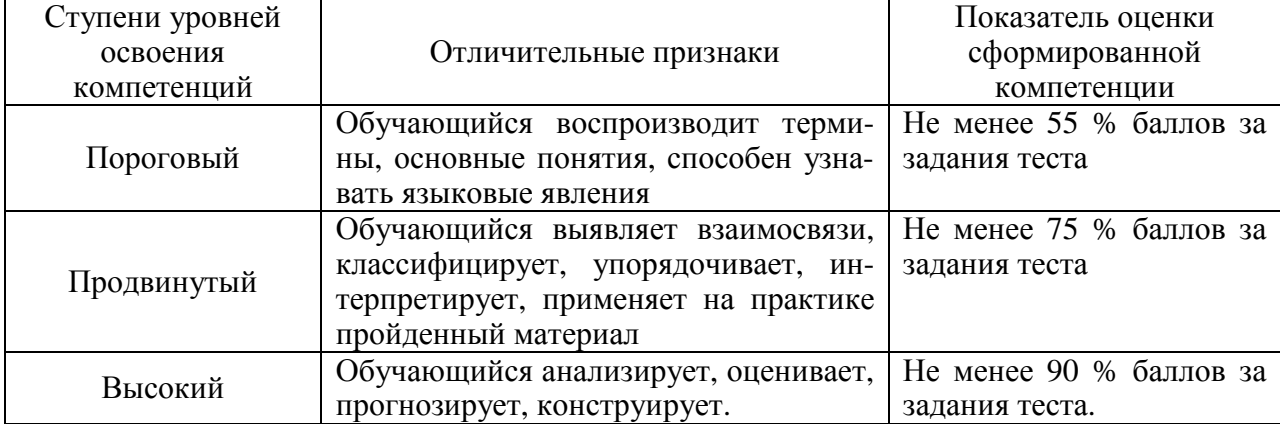

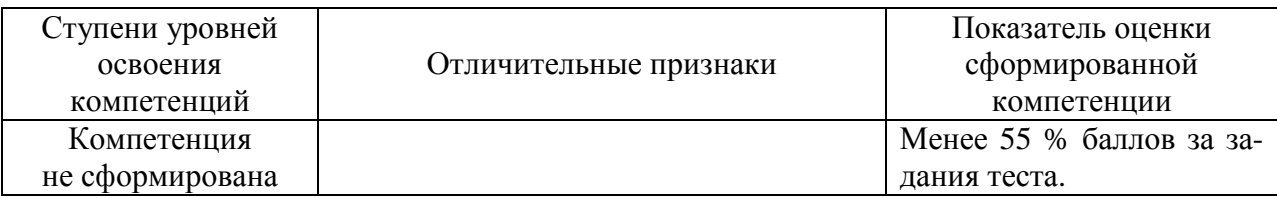

#### 2.7. Критерии оценки реферата

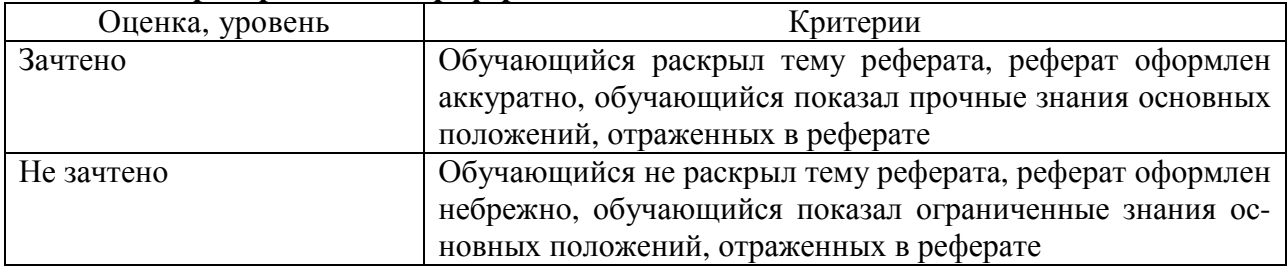

#### 2.8. Допуск к сдаче зачета

1. Посещение лекций. Допускается один пропуск без предъявления справки.

- 2. Посещение лабораторных занятий. В случае пропуска обязательная отработка.
- 3. Сдача всех лабораторных работ.
- 4. Выполнение заданий самостоятельной работы.

#### 3. Типовые контрольные задания или иные материалы, необходимые для оценки знаний, умений, навыков и (или) опыта деятельности, характеризующих этапы формирования компетенций в процессе освоения образовательной программы

#### 3.1. Вопросы к зачету

1. Поиск информации.

2. Поисковые системы.

3. Информационные ресурсы.

4. Поиск информации в глобальной сети Internet.

5. Реализация вычислительных процедур.

6. Численное решение систем линейных алгебраических уравнений. Метод итераций (приближений).

7. Метод гаусса.

8. Численное решение систем нелинейных алгебраических уравнений. Линеаризания.

9. Метол Ньютона.

10. Вычисление определенного интеграла.

11. Численное решение обыкновенных дифференциальных уравнений (ОДУ). Метол Эйлера.

12. Метод Рунге-Кутты.

13. Особенности численного решения ОДУ в Mathcad.

14. Численное решение ДУЧП. Метод конечных разностей.

15. Оптимизация. Метод перебора.

16. Градиентный метод.

17. Классический метод дифференциального исчисления.

18. Программы для реализации вычислительных процедур: Microsoft Excel, Mathcad, MatLab.

19. Особенности решений дифференциальных уравнений в Maple.

20. Сбор эмпирических данных и управление экспериментами.

21. Автоматизированные системы научных исследований (АСНИ).

- 22. Лаборатория виртуальных приборов LabVIEW. Распределенные АСНИ.
- 23. Обработка эмпирических данных. Этапы обработки.
- 24. Программный пакет Statistica.
- 25. Программные продукты STADIA, SPSS, Stata, Stаtgrарhiсs Plus for Windows.
- 26. Представление результатов научных исследований.
- 27. Подготовка текстовых документов.
- 28. Текстовые процессоры и издательские системы.
- 29. Создание презентаций в Microsoft PowerPoint.
- 30. Разработка баз данных.
- 31. Системы управления базами данных (СУБД).
- 32. СУБД Microsoft Access.
- 33. Программирование.
- 34. Наиболее распространенные системы программирования.
- 35. Процедура государственной регистрации компьютерных программ и баз

данных.

- 36. Проектные работы.
- 37. Автоматизация проектирования.
- 38. Классификация систем автоматизации проектирования (САПР).
- 39. Геометрическое моделирование.
- 40. Инженерный анализ.
- 41. Прикладное программное обеспечение САПР: Unigraphics.
- 42. Прикладное программное обеспечение САПР: AutoCAD.
- 43. Прикладное программное обеспечение САПР: Mechanical Desktop, Inventor, Solid Works.
	- 44. Программы конечно-элементного анализа.
- 45. Управление предприятием. Автоматизированные системы управления предприятием (АСУП).

46. Информационная поддержка процессов жизненного цикла изделий и управление проектами. CALS-технологии.

47. Системы PDM.

- 48. Технологии управления жизненным циклом изделий.
- 49. Управление технологическими процессами.
- 50. Структура и виды АСУТП.
- 51. Обмен информацией в АСУТП.
- 52. Интерфейсы передачи данных RS-485 и RS-422.
- 53. Мнемосхемы.
- 54. Прикладное программное обеспечение АСУТП.
- 55. SCADA-системы.
- 56. СУБД Oracle Database и Microsoft SQL Server.

57. Системы программирования программируемых логических контроллеров (ПЛК) и микроконтроллеров.

58. Система программирования ПЛК LOGO! Soft Сomfort

59. Системы программирования ПЛК:Zelio Soft 2.

60. Программы для ПЛК и микроконтроллеров.

61. Контроль качества и учет энергоресурсов. Структура и прикладное программное обеспечение автоматизированных систем контроля и учета электроэнергии (АСКУЭ).

#### **Практические задачи**

1. Решить в программе Mathcad линейное неоднородное ОДУ второго порядка с постоянными коэффициентами

$$
a_2 \frac{d^2 y}{dt^2} + a_1 \frac{dy}{dt} + a_0 y = U.
$$

Исходные данные приведены в таблице.

Значения коэффициентов, свободного члена и начальные условия

| Вариант                                                                               | $a_{0}$ | $\boldsymbol{a}_{\text{\tiny{l}}}$ | $a_{2}$ | $\boldsymbol{U}$ | $y_{0}$ |  |  |  |  |
|---------------------------------------------------------------------------------------|---------|------------------------------------|---------|------------------|---------|--|--|--|--|
| $\mathbf{1}$                                                                          | 1,52    | 1,52                               | 1,24    | 4,32             | 2,32    |  |  |  |  |
| $\overline{c}$                                                                        | 2,14    | $-0,28$                            | $-0,12$ | 0,42             | 0,24    |  |  |  |  |
| $\overline{3}$                                                                        | 0,22    | $-1,16$                            | $-1,32$ | 6,33             | 0,22    |  |  |  |  |
| $\overline{4}$                                                                        | 5,25    | $-4,12$                            | 6,20    | $-7,64$          | 0,64    |  |  |  |  |
| 5                                                                                     | 6,28    | $-2,16$                            | $-3,19$ | 0,14             | 0,73    |  |  |  |  |
| 6                                                                                     | 2,46    | $-2,14$                            | 9,28    | 8,32             | 0,86    |  |  |  |  |
| 7                                                                                     | $-3,12$ | $-2,28$                            | 8,20    | 5,24             | 1,52    |  |  |  |  |
| $\overline{8}$                                                                        | $-1,04$ | 2,16                               | 0,82    | 0,24             | 1,64    |  |  |  |  |
| $\overline{9}$                                                                        | 0,08    | 0,04                               | 1,24    | $-0,48$          | 2,32    |  |  |  |  |
| 10                                                                                    | 1,68    | $-1,86$                            | $-1,72$ | $-5,28$          | 3,08    |  |  |  |  |
| 11                                                                                    | $-4,12$ | $-6,52$                            | 8,24    | 6,35             | 3,14    |  |  |  |  |
| 12                                                                                    | 4,28    | 4,23                               | $-8,42$ | 4,32             | 3,52    |  |  |  |  |
| 13                                                                                    | 8,24    | $-5,15$                            | 4,12    | $-3,0$           | 1,86    |  |  |  |  |
| 14                                                                                    | 7,16    | 8,22                               | $-4,22$ | 3,88             | 0,22    |  |  |  |  |
| 15                                                                                    | 7,28    | $-6,12$                            | $-3,24$ | 4,64             | 0,42    |  |  |  |  |
| 16                                                                                    | 9,52    | $-5,80$                            | 8,86    | $-4,24$          | 0,64    |  |  |  |  |
| 17                                                                                    | 6,12    | $-3,54$                            | 6,77    | 2,50             | 1,54    |  |  |  |  |
| 18                                                                                    | $-4,34$ | 4,76                               | 6,0     | 1,29             | 0,78    |  |  |  |  |
| 19                                                                                    | 0,68    | 4,18                               | $-2,12$ | $-1,56$          | 2,16    |  |  |  |  |
| 20                                                                                    | 1,54    | 1,28                               | 2,64    | 4,24             | 2,52    |  |  |  |  |
| 21                                                                                    | 9,52    | $-5,80$                            | 8,56    | $-4,0$           | 0,15    |  |  |  |  |
| 22                                                                                    | 2,12    | $-1,52$                            | 6,27    | 2,10             | 4,54    |  |  |  |  |
| 23                                                                                    | $-3,37$ | 4,22                               | 6,0     | 1,29             | 0,55    |  |  |  |  |
| 24                                                                                    | 5,68    | 6,2                                | $-2,18$ | $-1,56$          | 2,16    |  |  |  |  |
| 25                                                                                    | 1,44    | 1,54                               | 2,11    | 4,24             | 2,67    |  |  |  |  |
| Примечание – $y_0^{(1)} = 0$ ; $t_0 = 0$ ; $t_e = 5$ ; $N = 5000$ для всех вариантов. |         |                                    |         |                  |         |  |  |  |  |

2. В программе AutoCAD выполнить следующее задание.

2.1. Создайте чертеж, представленный на рис., используя шаблон acadiso.dwt. Не переносите размеры. Сохраните чертеж под именем lab2-total.

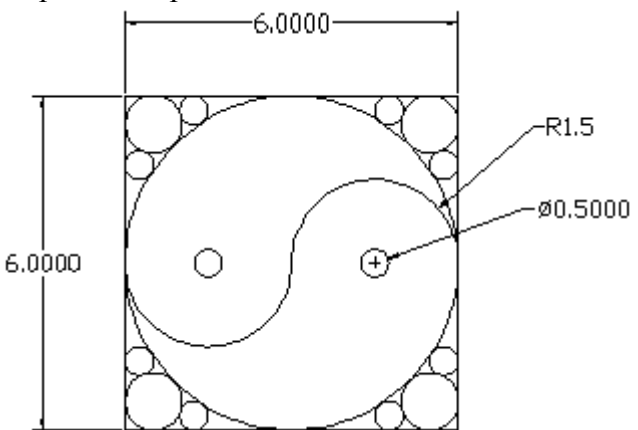

2.2. Создайте геометрический объект (вид сверху, спереди, справа), представленный на рис., воспользовавшись шаблоном **acad.dwt**. Не переносите размеры.

2.3. Создайте чертеж, воспользовавшись шаблоном acadiso.dwt. Создайте следующие слои: Object, Center, Dims. Установите цвет на каждом слое 7,1,2 соответственно, тип линии - сплошная, вес линии - 0.35. Нарисуйте линии объектов на слое Object, осевые линии на слое Center. Не включайте размеры. Сохраните чертеж под именем lab4total.

2.4. Создать и заполнить штамп чертежа.

2.5. Создать чертеж, воспользовавшись шаблоном **acad.dwt**. Нарисовать полилинию как показано на рис., используя команду **PLINE** (ПЛИНИЯ).

#### 3.2. Тестовые залания

1. Как называется алгоритм изучения источников информации, при котором выделяют ключевые слова, строят смысловые ряды, выделяют отдельные цепочки смысловых рядов и затем их обрабатывают?

- 1. Интегральный.
- 2. Генетический.
- 3. Дифференциальный.
- 4. Стохастический.

2. Что такое организованная совокупность документированной информации, включающая базы данных, базы знаний и другие массивы информации в архивах, фондах и т.д.?

- 1. Банк данных.
- 2. Информационные ресурсы.
- 3. Информационная система.
- 4. Архив.

3. Укажите крупнейший российский информационный портал в области науки, технологии, медицины и образования.

- 1. E-library.
- 2. Fips.
- $3.$  edu.
- 4. Yandex.
- 4. Укажите редактор формул.
	- 1. Microsoft Word.
	- 2. Microsoft Excel.
	- 3. Microsoft Equation.
	- 4. Microsoft Access.

5. Что представляет собой совокупность уравнений, связывающих существенные для исследования или изучения параметры объекта и факторы, действующие на объект, и неравенств, выражающих ограничения факторов?

- 1. Систему уравнений.
- 2. Постановку задачи.
- 3. Математическую модель.
- 4. Теорию.

6. Как называется моделирование, при котором рассматриваются не только внешние связи объекта исследования, но внутренние связи в нем?

- 1. Структурное.
- 2. Функциональное.
- 3. Аналитическое.
- 4. Геометрическое.

7. Какие дифференциальные уравнения содержат функции и их производные только в первой степени, не включают произведения функции и производных, а также комбинации функций?

1. Линейные.

- 3. Нелинейные.
- 4. Обыкновенные.
- 8. Укажите метод численного решения ОДУ.
	- 1. Разделения переменных Фурье.
	- 2. Рунге-Кутты.
	- 3. Конечных разностей.
	- 4. Преобразований Лапласа.
- 9. Укажите метод численного решения ДУЧП.
	- 1. Конечных элементов.
	- 2. Конечных функций.
	- 3. Конечных итераций.
	- 4. Формула Кирхгофа.

10. Укажите программу, в которой можно получить аналитические решения некоторых дифференциальных уравнений.

- 1. Mathcad.
- 2. Maple.
- 3. MathType.
- 4. MathLab.

11. Согласно, какому методу численного решения ОДУ значение функции y на k-

ой игерации определяется по формуле 
$$
y(x_k) = y(x_{k-1}) + \frac{h_k}{6}(z_1 + 2z_2 + 2z_3 + z_4)
$$
?

- 1. Эйлера.
- 2. Рунге-Кутты.
- 3. Булирша-Штера.
- 4. Розенброка.

12. Укажите функцию в Mathcad решения ОДУ на отрезке методом Рунге-Кутты с постоянным шагом.

- 1. Rkadapt.
- 2. rkfixed.
- 3. rkadapt.
- 4. stiffb.

13. Укажите функцию в Mathcad решения ОДУ на отрезке методом Рунге-Кутты с автоматическим выбором шага.

1. Rkadapt.

- 2. rkfixed.
- 3. rkadapt.
- 4. stiffb.

14. Укажите функцию в Mathcad решения ОДУ на отрезке методом Булирша-Штера.

- 1. Rkadapt.
- 2. rkfixed.
- 3. Bulstoer.
- 4. stiffb.

15. Укажите функцию в Mathcad решения ОДУ на отрезке с использованием алгоритма Розенброка.

1. stiffr.

- 2. rkfixed.
- 3. Bulstoer.
- 4. stiffb.

16. Как называют метод численного решения ДУЧП, основанный на замене производных разностными схемами, который является сеточным методом?

- 1. Конечных элементов.
- 2. Конечных объемов.
- 3. Конечных разностей.
- 4. Конечных сумм.

17. В алгоритмах реализации, какого метода численного решения ДУЧП используется триангуляции Делоне?

1. Конечных элементов.

2. Конечных объемов.

- 3. Конечных разностей.
- 4. Конечных сумм.

18. В каком методе численного решения ДУЧП применяется физическая интерпретация исследуемой величины?

- 1. Конечных элементов.
- 2. Конечных разностей.
- 3. Конечных сумм.
- 4. Конечных объемов.

19. В целевой функции  $y = f(x) \rightarrow min(max)$ , чем является параметр у?

- 1. Фактор.
- 2. Оператор преобразования.
- 3. Критерий эффективности.
- 4. Оптимальный параметр.

20. Что представляет собой  $\overline{x}$  в целевой функции  $y = f(x) \rightarrow min(max)$ ?

- 1. Набор факторов.
- 2. Среднее значение фактора.
- 3. Оптимальное значение параметра.
- 4. Средне значение параметра.

21. Что такое система точно сформулированных правил получения требуемого результата (выходной информации) с помощью входных данных; последовательность действий (шагов), приводящих к решению задачи?

1. Математическая модель.

- 2. Математический метод.
- 3. Алгоритм.
- 4. Инструкция.

22. Как называются алгоритмы, представляющие собой наборы команд (указаний), выполняемых последовательно во времени друг за другом?

- 1. Циклические.
- 2. Линейные.
- 3. Нелинейные.
- 4. Гибкие.

23. Какие алгоритмы заранее разрабатываются и используются при разработке алгоритмов решения конкретных задач?

1. Вспомогательные.

- 2. Линейные.
- 3. Механические.
- 4. Гибкие.

24. Как называется компьютерная программа, позволяющая проводить вычисления с данными, представленными в виде двумерных массивов?

1. Электронная таблица.

- 2. Электронный офис.
- 3. Электронный документ.
- 4. Калькулятор.

25. Укажите пакет прикладных программ для решения задач технических вычислений и одноименный язык программирования, используемый в этом пакете.

- 1. Mathcad.
- 2. MatLab.
- $3.$  Java.
- 4. Maple.
- 26. Укажите программу для работы с электронными таблицами.
	- 1. Microsoft Windows.
	- 2. Microsoft Equation.
	- 4. Microsoft Access.
	- 4. Microsoft Excel.

27. Укажите среду для выполнения на компьютере разнообразных расчетов, снабженную простым в освоении и в работе графическим интерфейсом, которая предоставляет пользователю инструменты для работы с формулами, числами, графиками и текстами.

- 1. Mathcad.
- 2. MatLab.
- 3. Microsoft Excel.
- 4. Maple.

28. Укажите высокоуровневый язык программирования.

- 1. Maple.
- 2. Mathcad.
- 3. Delphi.
- 4. CASE.

29. При каком программировании программа разбивается на последовательность модулей, каждый из которых выполняет одно или несколько действий, при этом работа молуля должна всегда начинаться с выполнения первой команды, а заканчиваться на самой последней, то есть нельзя попасть на внутренние команды модуля извне или передать управление из внутренних команд модуля на внешние команды (в обход последней).

1. Событийно-ориентированном.

2. Объектно-ориентированном.

3. Структурном.

4. Алгоритмическом.

30. Какой документ выдается федеральным органом исполнительной власти по интеллектуальной собственности (Роспатентом) на оригинальную компьютерную программу?

1. Патент.

2. Свидетельство о государственной регистрации.

3. Свидетельство о государственной аккредитации.

4. Товарный знак.

31. Какие АСНИ осуществляют измерения параметров объектов исследований и окружающей среды, передачу, регистрацию, обработку, хранение, воспроизведение результатов измерений?

1. Информационные.

2. Измерительные.

3. Специальные.

4. Информационно-управляющие.

32. Укажите измерительные средства, используемые в АСНИ.

1. Весы.

- 2. Линейки.
- 3. Датчики.
- 4. Микрометры.

33. Укажите многофункциональные приборы, осуществляющие сбор значений ПКЭ, и их передачу.

1. Счетчики.

2. Регистраторы фактических значений ПКЭ.

3. Анализаторы качества электроэнергии.

4. Цифровые осциллографы.

34. Укажите программу удаленного управления, просмотра текущих значений, печати протокола соответствия ПКЭ установленным нормам для регистратора ПАРМА РК 3.02.

1. TRANSCOP.

2. PicoScope.

3. TRANSDATA.

4. PicoLog.

35. Какие устройства обеспечивают обмен информацией между техническими средствами АСНИ?

1. Коммутационные.

- 2. Коммуникационные.
- 3. Исполнительные.
- 4. Измерительные.

36 Укажите программное обеспечение для USB-осциллографов АКИП.

- 1. TRANSCOP.
- 2. PicoScope.
- 3. TRANSDATA.
- 4. Trace mode.

37. Укажите тип преобразователей, обеспечивающих информационную совместимость различных видов устройств АСНИ.

1. Частотные преобразователи.

- 2. Усилители.
- 3. Конвертеры.
- 4. АЦП.

38. Как называются многофункциональные устройства, работающие в автоматическом режиме в составе АСКУЭ и АИИС КУЭ, осуществляющие сбор, обработку, хранение, представление информации от счетчиков электроэнергии и обеспечивающие передачу данных (по различным каналам связи) на вышестоящие уровни АСКУЭ и АИИС КУЭ?

- 1. Устройства связи с объектом.
- 2. Коммуникационные устройства.
- 3. Сетевые устройства.
- 4. Устройства сбора и передачи данных.

39. Укажите среду разработки и платформу для выполнения программ, созданных на графическом языке программирования «G».

- 1. LabVIEW.
- 2. SCADA.
- 3. PicoScope.
- 4. Vijeo Citect.

40. Укажите программный продукт фирмы National Instruments, позволяющий создавать автономно выполняющиеся exe-программы.

1. LabVIEW RT.

2. LabWindows/CVI.

3. BridgeVIEW.

4. LabVIEW Application Builder.

41. Укажите программный пакет, предназначенный для разработки и обеспечения работы в реальном времени систем сбора, обработки, представления и архивирования информации об объекте мониторинга или управления.

- 1. LabVIEW.
- 2. SCADA.
- 3. PicoScope.
- 4. BridgeVIEW.

42. Укажите программу для USB-осциллографов АКИП, обеспечивающую сбор и регистрацию данных (событий) во временном интервале от нескольких наносекунд до нескольких дней.

1. PicoScope.

2. BridgeVIEW.

- 3. PicoLog.
- 4. Trace Mode.

43. Укажите графический язык программирования ПЛК.

- 1. Ladder diagram.
- 2. Instruction list.
- 3. Structured text.

4. C++.

44. Укажите программный модуль пакета АСКУЭ-РЭС, который позволяет использовать данные энергоучета для построения отчетов в табличном редакторе Microsoft Excel.

- 1. Диспетчер опроса.
- 2. Администратор.
- 3. Ввод данных.
- 4. Составление отчетов.

45. Укажите программный модуль пакета АльфаЦЕНТР, который реализует автоматическую диагностику полноты данных, автоматические расчеты.

- 1. Клиентское программное обеспечение.
- 2. Программное обеспечение сервера базы данных и приложений.
- 3. Программное обеспечение расчетного сервера.
- 4. Программное обеспечение коммуникационного сервера.

46. Укажите критерий проверки однородности выборочных дисперсий.

- 1. Стьюдента.
- 2. Пирсона.
- 3. Колмагорова.
- 4. Фишера.

47. Укажите комплект поставки программного продукта Statistica, включающий средства для централизованного автоматизированного мониторинга различных процессов и параметров.

1. Process optimization.

2. Text miner.

3. MAS.

4. Data miner.

48. Укажите комплект поставки программного продукта Statistica, представляющий собой набор основных статистик и методов для разведочного анализа.

- 1. Process optimization.
- 2. Text miner.
- 3. MAS.
- 4. Base.

49. Укажите программу подготовки презентаций, являющуюся частью пакета Microsoft Office и доступную в редакциях для операционных систем Microsoft Windows и Mac OS.

- 1. Apache OpenOffice.org Impress.
- 2. PowerPoint.
- 3. Audacity.
- 4. Windows Movie Maker.

50. Собирательное название, используемое для обозначения совокупности методов обнаружения в данных ранее неизвестных, нетривиальных, практически полезных и доступных интерпретации знаний, необходимых для принятия решений в различных сферах человеческой деятельности?

1. Поиск ланных.

2. Управление данными.

- 3. Добыча данных.
- 4. Регистрация данных.

51. Как называется формальная система представления и обработки данных в СУБД; абстрактное, самодостаточное, логическое определение объектов, операторов и прочих элементов, в совокупности составляющих абстрактную машину доступа к данным, с которой взаимодействует пользователь?

- 1. База данных.
- 2. Банк данных.
- 3. Молель ланных.
- 4. Система данных.

52. Укажите файл-серверную СУБД.

- 1. MS SOL Server.
- 2. Microsoft Access.
- 3. Adaptive Server Enterprise.
- 4. MySOL.
- 53. Укажите клиент-серверную СУБД.
	- 1. Microsoft Access.
	- 2. MySQL.
	- 3. Paradox.
	- 4. Visual FoxPro.

54. Укажите свойство транзакций, гарантирующее, что никакая транзакция не будет зафиксирована в системе частично, будут либо выполнены все ее операции, либо не выполнено ни одной.

- 1. Належность.
- 2. Согласованность.
- 3. Атомарность.
- 4. Изолированность.

55. Укажите свойство транзакций, гарантирующее, что изменения, сделанные успешно завершенной транзакцией, должны остаться сохраненными.

- 1. Изолированность.
- 2. Належность.
- 3. Согласованность.
- 4. Атомарность.
- 56. Какие бывают двухмерные изображения в компьютерной графике?
	- 1. Воксельные.
	- 2. Растровые.
	- 3. Полигональные.
	- 4. Лиагональные.
- 57. Какие бывают трехмерные изображения в компьютерной графике?
- 1. Пиксельные.
- 2. Растровые.
- 3. Воксельные.
- 4. Объемные.

58. Какое изображение создает сканер?

- 1. Воксельное.
- 2. Растровое.
- 3. Векторное.
- 4. Полигональное.

59. Как называется наименьший логический элемент двумерного цифрового изображения в растровой графике, или физический элемент матрицы дисплеев, формирующих изображение?

- 1. Символ.
- 2. Знак.
- 3. Вектор.
- 4. Пиксель.

60. Укажите векторный графический редактор для операционной системы Windows

- 1. PhotoScape.
- 2. Paint.
- 3. Corel Photo-Paint.
- 4. Corel Draw.
- 61. Какую программу называют виртуальным принтером?
	- 1. Corel Photo-Paint.
	- 2. KeyPad+.
	- 3. PDF Creator.
	- 4. ABBYY FineReader.

62. Как называется компьютерная программа, используемая для написания и модификации документов, компоновки макета текста и предварительного просмотра документов в том виде, в котором они будут напечатаны?

- 1. Текстовой редактор.
- 2. Издательская система.
- 3. Табличный процессор.
- 4. Текстовой процессор.

63. Как называется деятельность, в ходе которой определяются и достигаются четкие цели проекта при балансировании между объемами работ, ресурсами (такими как деньги, труд, материалы, энергия, пространство и др.), временем, качеством и рисками?

- 1. Инженерный анализ.
- 2. Моделирование.
- 3. Управление проектами.
- 4. Реализация проекта.

64. Укажите стадию проектных работ, на которой разрабатывается совокупность документов, которые должны содержать окончательные проектные решения, дающие полное представление об объекте проектирования, исходные данные для разработки рабочей документации.

- 1. Технический проект.
- 2. Эскизный проект.
- 3. Рабочий проект.
- 4. Техническое предложение.

65. Как называется совокупность чертежей, по которым изготавливается или строится объект проектирования.

1. Техническая документация.

- 2. Рабочая документация.
- 3. Сметная документация.
- 4. Технологическая документация.

66. Как называется созданный техническими и программными средствами мир, передаваемый человеку через его ощущения (в частности через зрение)?

- 1. Геометрическая модель.
- 2. 3D-модель.
- 3. Виртуальная реальность.
- 4. 2D-модель.

67. Как называется в твердотельном моделировании представление части или всех параметров объекта не константами, а переменными?

- 1. Ассоциативность.
- 2. Параметризация.
- 3. Моделирование.
- 4. Управление.

68. Что представляет собой оценка поведения объекта проектирования в условиях эксплуатации?

- 1. Системный анализ.
- 2. Инженерный анализ.
- 3. Математический анализ.
- 4. Динамический анализ.

69. Укажите современный подход к проектированию и производству высокотехнологичной и наукоемкой продукции, заключающийся в использовании компьютеров и современных информационных технологий на всех стадиях жизненного цикла изделия.

- 1. CALS-технологии.
- 2. CASE-технологии.
- 3. 3D-технологии.
- 4. Информационные технологии.

70. Укажите САПР, реализующую инженерный анализ.

- 1. CAD.
- 2. CAE.
- 3. CAPP.
- 4. CAM.
- 71. Укажите обслуживающую подсистему САПР.
	- 1. Геометрического моделирования.
	- 2. Изготовления конструкторской документации.
	- 3. Схемотехнического анализа.
	- 4. Управления проектными данными.

72. Укажите САПР компании Autodesk, предназначенную для твердотельного параметрического проектирования, ориентированную на разработку больших сборок с сотнями и тысячами деталей, имеющую развитую библиотеку стандартных элементов, в которой лежит графическое ядро ACIS.

- 1. AutoCAD Mechanical Desktop.
- 2. Inventor.
- 3. Pro/Engineer.
- 4. CATIA.

73. Укажите программный пакет конечно-элементного анализа, основные решающие модули которого позволяют выполнять анализ механической прочности, теплопроводности, динамики жидкостей и газов, акустических и электромагнитных полей.

- 1. Ansys.
- 2. TechnologiCS.
- 3. CATIA.

4. Inventor.

74. Укажите АСТПП для дискретных производств.

- 1. Ansys.
- 2. TechnologiCS.
- 3. CATIA.
- 4. Inventor.

75. Укажите специализированное приложение AutoCAD, ориентированное на проектирование инженерных систем объектов гражданского строительства (систем сантехники и канализации, отопления и вентиляции, электрики и пожарной безопасности), в котором реализовано построение трехмерной параметрической модели, получение чертежей и спецификаций на ее основе.

- 1. AutoCAD Plant 3D.
- 2. AutoCAD Ecscad.
- 3. AutoCAD MEP.
- 4. AutoCAD Ecscad.

76. Укажите специализированное приложение AutoCAD, предназначенное для создания и редактирования схем трубопроводов, автоматики и КИП.

- 1. AutoCAD Plant 3D.
- 2. AutoCAD Ecscad.
- 3. AutoCAD MEP.
- 4. AutoCAD P&ID.

77. Укажите современную многопользовательскую САПР, предназначенную для автоматизации проектирования систем контроля и управления, учета энергии, АСУТП, поддерживающую все этапы проектирования от получения задания на разработку технического обеспечения АСУТП до создания проектного решения и формирования выходной проектной документации.

- 1. DIALux.
- 2. AutomatiCS.
- 3. ElectriCS 3D.
- 4. ElectriCS ADT.

78. Укажите САПР, предназначенную для автоматизированного проектирования систем электроснабжения предприятий.

- 1. AutomatiCS.
- 2. ElectriCS 3D.
- 3. ElectriCS ADT.
- 4. DIALux.

79. Укажите программный пакет, предназначенный для автоматизированной раскладки кабелей различного назначения при проектировании, реконструкции, ремонте и эксплуатации зданий, сооружений и открытых территорий.

- 1. AutomatiCS.
- 2. ElectriCS 3D.
- 3. ElectriCS ADT.
- 4. DIALux.

80. Укажите программу, предназначенную для светотехнических расчетов при проектировании осветительных установок предприятий.

- 1. ElectriCS 3D.
- 2. ElectriCS ADT.
- 3. ElectriCS Light.
- 4. ElectriCS ESP.

81. Что представляет собой процесс целенаправленного воздействия на объект управления, обеспечивающий желаемое его функционирование?

1. Контроль

- 2. Управление.
- 3. Анализ.
- 4. Измерение.

82. Что такое наблюдение за поведением объекта, заключающееся в измерении фактических параметров состояния, их обработке, воспроизведении, записи?

- 1. Управление.
- 2. Контроль.
- 3. Анализ.
- 4. Охрана.

83. Выработка управляющих сигналов для исполнительных и сигнальных устройств является функцией какого уровня АСУТП?

1. Датчиков и исполнительных устройств.

- 2. ПЛК и микроконтроллеров.
- 3. Человеко-машинного интерфейса.
- 4. Диспетчерского управления.

84. Укажите интерфейс передачи данных в АСУТП, предусматривающий передачу данных по одной паре проводников (витая пара) с помощью дифференциальных сигналов.

- 1. RS-422.
- 2. RS-485.
- 3. RS-232.
- 4. USB.

85. Укажите интерфейс передачи данных в АСУТП, предусматривающий передачу данных по двум парам проводов (витая пара).

- 1. RS-422.
- 2. RS-485.
- 3. RS-232.

4. USB.

86. На каком уровне АСУТП реализуется диспетчерское управление?

1. Датчиков и исполнительных устройств.

- 2. ПЛК и микроконтроллеров.
- 3. Человеко-машинного интерфейса.
- 4. Сбора данных,

87. На каком уровне АСУТП находятся промышленные рабочие станции, операторские панели, пульты управления?

- 1. ПЛК и микроконтроллеров.
- 2. Датчиков и исполнительных устройств.
- 3. Человеко-машинного интерфейса.
- 4. Сбора данных.

88. Функцией, какого уровня АСУТП является обработка информации, получаемой от датчиков?

- 1. ПЛК и микроконтроллеров.
- 2. Датчиков и исполнительных устройств.
- 3. Человеко-машинного интерфейса.
- 4. Сбора данных.

89. Что представляет собой оповещение персонала, находящегося в пункте управления, о состоянии удаленных объектов управления (контроля), передача значений контролируемых и управляемых параметров?

- 1. Телеуправление.
- 2. Телевидение.
- 3. Телеконтроль.
- 4. Телерегулирование.

90. Что представляет собой передача из пункта управления в пункты контроля задающих сигналов (уставок) для локальных САУ и систем автоматической защиты?

- 1. Телеуправление.
- 2. Телевидение.
- 3. Телеконтроль.
- 4. Телерегулирование.

91. Укажите инструментальный программный комплекс класса SCADA HMI, разработан компанией AdAstra Research Group (г. Москва) в 1992 году, предназначенный для разработки программного обеспечения АСУП, АСУТП, систем телемеханики, АСКУЭ, а также для обеспечения их функционирования в реальном времени.

- 1. Simatic WinCC.
- 2. Trace mode.

3. MasterSCADA.

4. Контар АРМ.

92. Что такое SoftLogic?

1. Система программирования ПЛК.

- 2. Система разработки САПР.
- 3. Система разработки распределенной АСУТП.
- 4. Система диспетчерского управления.

93. Укажите интерфейс промышленных сетей, используемый при автоматизации зданий.

1. CAN.

2. BACnet.

3. Industrial Ethernet.

4. HART.

94. Укажите стандартный язык программирования ПЛК.

- 1. Function block diagram.
- 2. OpenGL.
- 3. VRML.

4. Java.

95. Укажите язык программирования ПЛК, на котором программа составляется из функциональных блоков.

1. Ladder diagram.

- 2. Function block diagram.
- 3. Sequential flow chart.
- 4. Instruction list.

96. Укажите аппаратно-независимый низкоуровневый ассемблероподобный язык программирования ПЛК.

- 1. Ladder diagram.
- 2. Function block diagram.
- 3. Sequential flow chart.
- 4. Instruction list.

97. Какой язык программирования ПЛК называют языком релейных схем?

- 1. Function block diagram.
- 2. Ladder diagram.
- 3. Sequential flow chart.
- 4. Instruction list.

98. Как называется программа, обеспечивающая исполнение пользовательских программ (скриптов) логического управления в SCADA-системе?

1. Система логического управления.

- 2. Программа-редактор для разработки человеко-машинного интерфейса.
- 3. Система реального времени.
- 4. Система управления тревогами.
- 99. Укажите показатель качества электроэнергии, входящий в первую группу.
	- 1. Коэффициент временного перенапряжения.
	- 2. Установившееся отклонение напряжения.
	- 3. Частость появления провалов напряжения.
	- 4. Интервал между изменениями напряжения.
- 100. Укажите показатель качества электроэнергии, входящий во вторую группу.
	- 1. Коэффициент временного перенапряжения.
		- 2. Установившееся отклонение напряжения.
	- 3. Коэффициент несимметрии напряжений по нулевой последовательности.
	- 4. Интервал между изменениями напряжения.
- 101. Укажите показатель качества электроэнергии, входящий во вторую группу.
	- 1. Коэффициент временного перенапряжения.
	- 2. Установившееся отклонение напряжения.
	- 3. Интервал между изменениями напряжения.
	- 4. Коэффициент искажения синусоидальности кривой напряжения.
- 102. Укажите показатель качества электроэнергии, входящий в третью группу.
	- 1. Глубина провала напряжения.
	- 2. Установившееся отклонение напряжения.
	- 3. Длительность провала напряжения.
	- 4. Коэффициент искажения синусоидальности кривой напряжения.
- 103. Укажите показатель качества электроэнергии, входящий в третью группу.
	- 1. Коэффициент временного перенапряжения.
	- 2. Установившееся отклонение напряжения.
	- 3. Глубина провала напряжения.
	- 4. Коэффициент искажения синусоидальности кривой напряжения.
- 104. Укажите показатель качества электроэнергии, входящий в первую группу.
	- 1. Отклонение частоты.
	- 2. Коэффициент временного перенапряжения.
	- 3. Частость появления провалов напряжения.
	- 4. Интервал между изменениями напряжения.
- 105 Укажите показатель качества электроэнергии, который не нормируются ГОСТ.
	- 1. Установившееся отклонение напряжения.
	- 2. Коэффициент временного перенапряжения.
	- 3. Глубина провала напряжения.
	- 4. Коэффициент искажения синусоидальности кривой напряжения.
- 106 Укажите вспомогательные параметры электроэнергии.
	- 1. Коэффициент временного перенапряжения.
	- 2. Длительность временного перенапряжения.
	- 3. Доза фликера.
	- 4. Коэффициент искажения синусоидальности кривой напряжения.
- 107. Укажите вспомогательные параметры электроэнергии.
	- 1. Коэффициент временного перенапряжения.
	- 2. Доза фликера.
	- 3. Частота повторения изменений напряжения.
	- 4. Коэффициент искажения синусоидальности кривой напряжения.
- 108. Укажите вспомогательные параметры электроэнергии.
	- 1. Коэффициент временного перенапряжения.
	- 2. Доза фликера.
	- 3. Частость появления провалов напряжения.
	- 4. Коэффициент искажения синусоидальности кривой напряжения.

109. Какой вид учета электроэнергии используется для контроля процесса поставки (потребления) электроэнергии внутри предприятия по его подразделениям и объектам?

- 1. Коммерческий.
- 2. Технический.
- 3. Технологический.
- 4. Оперативный.

110. Какой вид учета электроэнергии используется для денежного расчета за потребленную электроэнергию?

- 1. Коммерческий.
- 2. Финансовый.
- 3. Технологический.
- 4. Оперативный.

111. Укажите способ учета электроэнергии, при котором счетчики не объединены между собой, между счетчиками и центром сбора и обработки данных нет связи, все счетчики опрашиваются последовательно при обходе оператором.

- 1. Вручную.
- 2. Портативным персональным компьютером через преобразователь интерфейса, мультиплексор или модем.
- 3. Через оптический порт.
- 4. Проведение автоматического опроса счетчиков центром сбора и обработки данных.

112. Укажите способ учета электроэнергии, при котором счетчики постоянно связаны с центром сбора и обработки данных прямыми каналами связи и опрашиваются в соответствии с заданным расписанием опроса, информация со счетчиков записывается в базу данных.

- 1. Вручную.
- 2. Портативным персональным компьютером через преобразователь интерфейса, мультиплексор или модем.
- 3. Через оптический порт.
- 4. Проведение автоматического опроса счетчиков центром сбора и обработки данных.

113. Укажите программный модуль пакета АСКУЭ-РЭС, который обеспечивает просмотр потребления в виде графика и таблицы по выбранному счетчику за сутки (в разрезе получасов) и за месяц (в разрезе суток).

- 1. Диспетчер опроса.
- 2. Администратор.
- 3. Просмотр данных.
- 4. Составление отчетов.

114. Укажите программный модуль пакета АльфаЦЕНТР, который реализует параллельный опрос счетчиков и УСПД по одному или нескольким каналам связи, а также информационное взаимодействие между центрами сбора и обработки данных.

1. Клиентское программное обеспечение.

- 2. Программное обеспечение сервера базы данных и приложений.
- 3. Программное обеспечение расчетного сервера.
- 4. Программное обеспечение коммуникационного сервера.

115. Укажите программный модуль пакета АльфаЦЕНТР, который реализует автоматическую диагностику полноты данных, автоматические расчеты.

- 1. Клиентское программное обеспечение.
- 2. Программное обеспечение сервера базы данных и приложений.
- 3. Программное обеспечение расчетного сервера.
- 4. Программное обеспечение коммуникационного сервера.

116. Укажите программный модуль пакета АСКУЭ-РЭС, который позволяет использовать данные энергоучета для построения отчетов в табличном редакторе Microsoft Excel.

- 1. Лиспетчер опроса.
- 2. Администратор.
- 3. Ввод данных.
- 4. Составление отчетов.

#### 3.3. Рефераты

- 1. Поиск информации в глобальной сети Internet.
- 2. Построение регрессионных зависимостей.
- 3. Основные команды черчения, вспомогательные режимы и настройки AutoCAD.
- 4. Методы редактирования объектов проектирования в AutoCAD.
- 5. Программирование ПЛК.

4. Методические материалы, определяющие процедуру оценивания знаний, умений, навыков и (или) опыта деятельности, характеризующих этапы формирования компетенний

4.1. Положение о формах, периодичности и порядке проведения текущего контроля успеваемости и промежуточной аттестации обучающихся: Положение о текущем контроле успеваемости и промежуточной аттестации обучающихся П ВГАУ  $1.1.01 - 2017.$ 

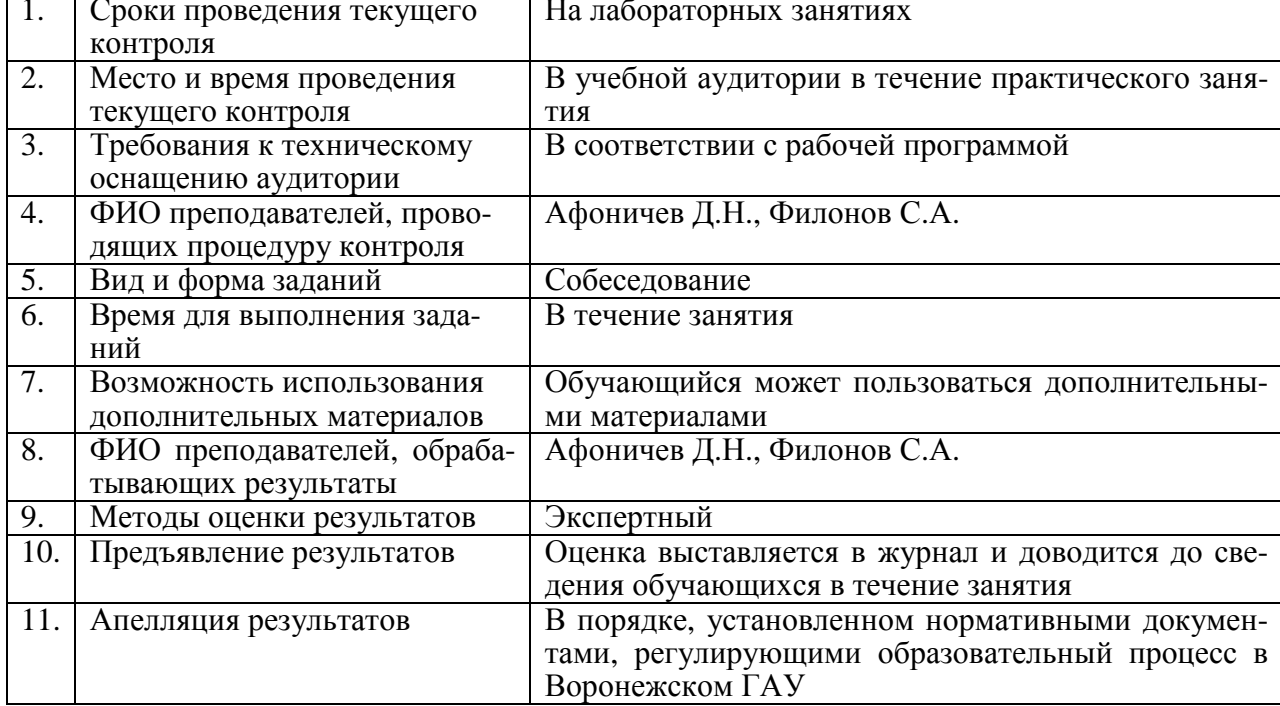

#### 4.2. Методические указания по проведению текущего контроля

#### 4.3. Ключи (ответы) к контрольным заданиям, материалам, необходимым для опенки знаний

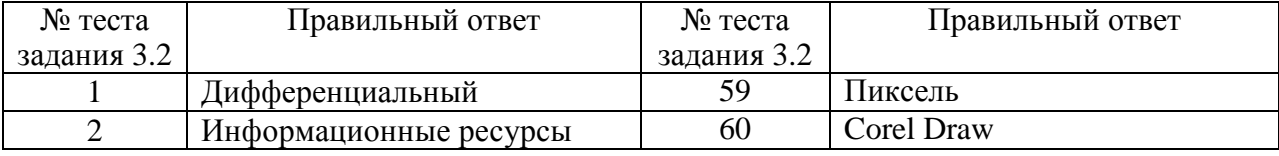

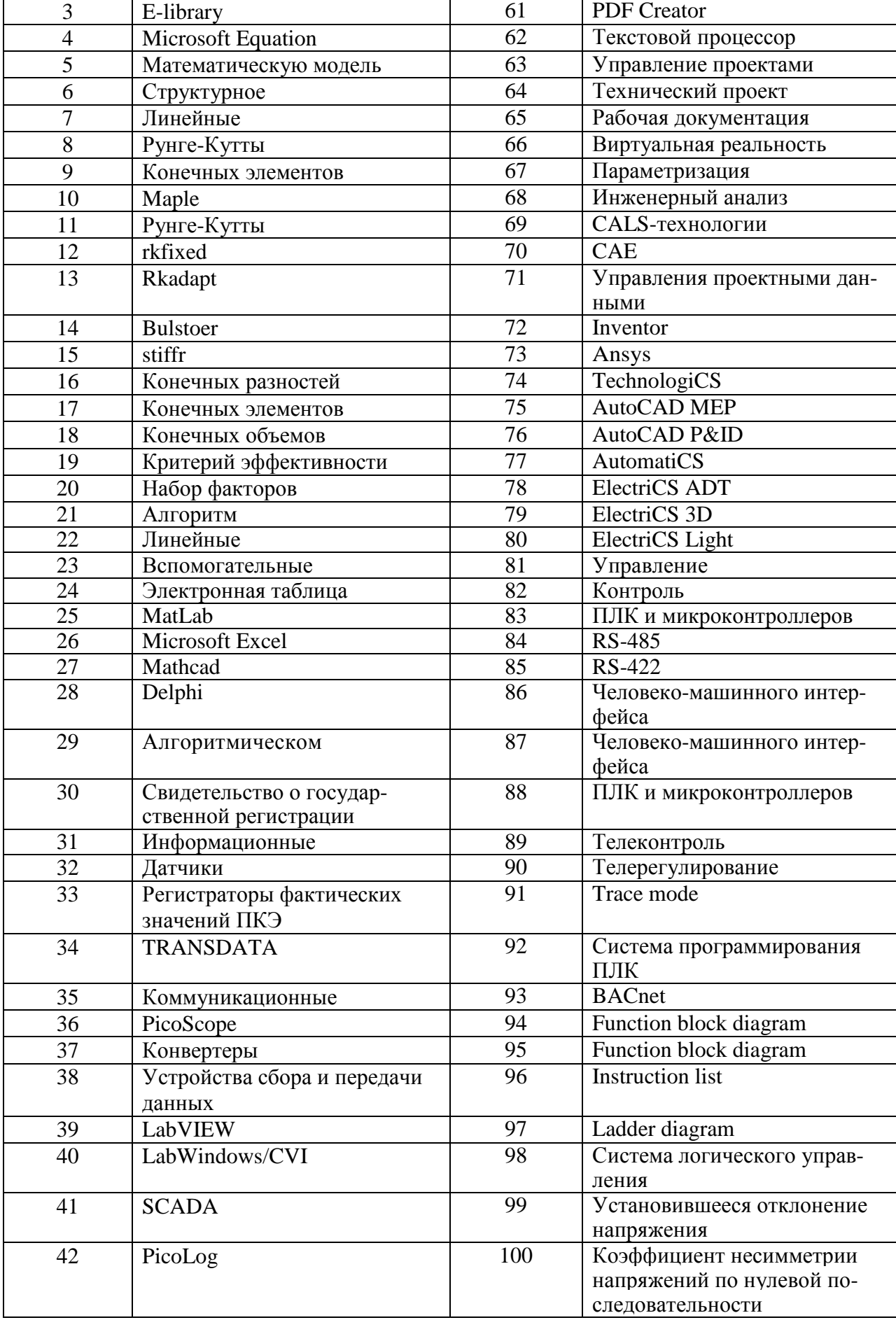

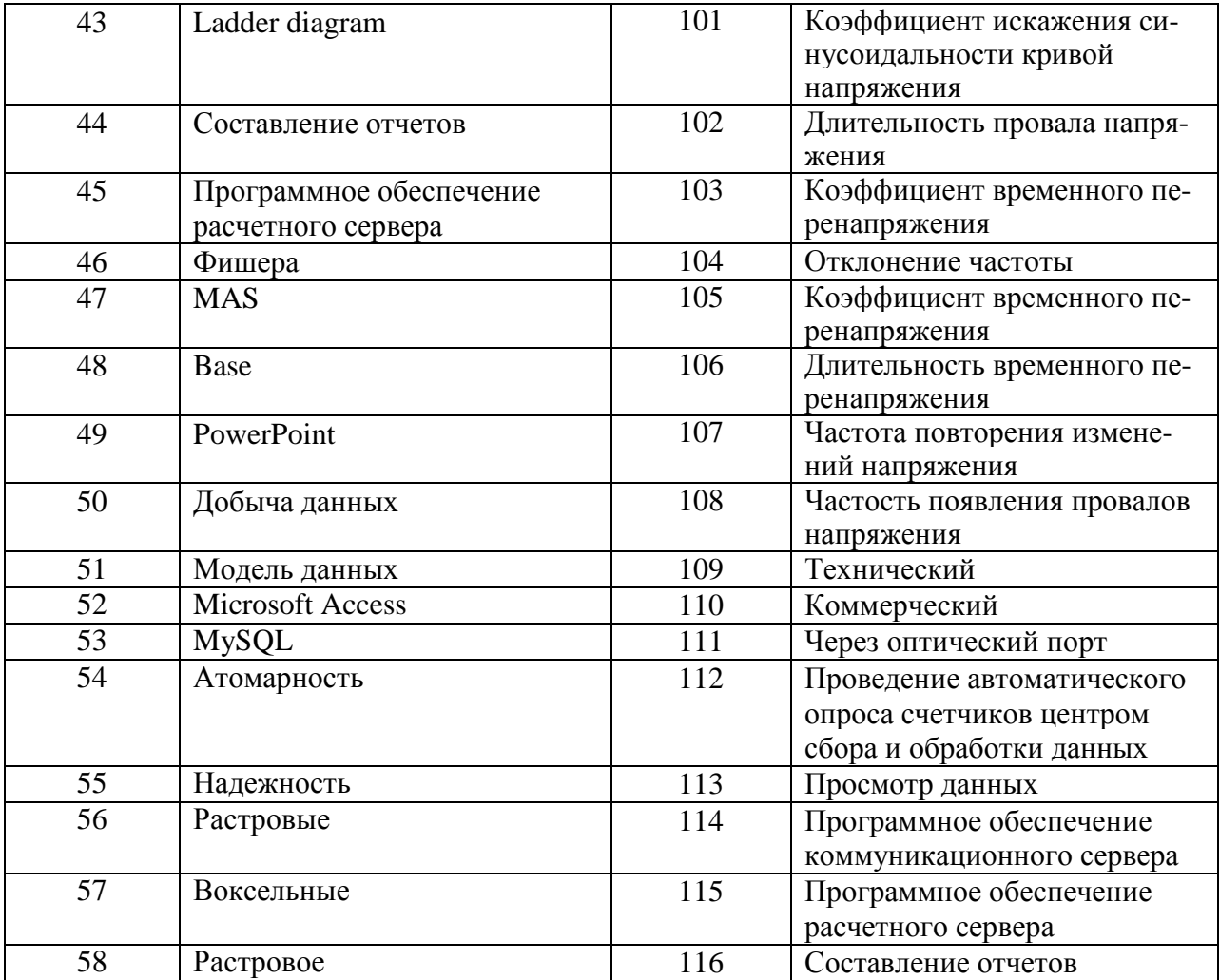

Рецензент:

заведующий лабораторией использования смазочных материалов и отработанных нефтепродуктов ФГБНУ «Всероссийский научно-исследовательский институт использования техники и нефтепродуктов в сельском хозяйстве», доктор технических наук, старший научный сотрудник Остриков Валерий Васильевич